## **Gy 521 Datasheet.pdf**

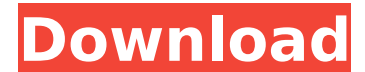

MPU 6050 GY-521 Datasheet - Free download as PDF File (.pdf), Text File (.txt) or read online for free. gyro. MPU-6050 3 axis accelerometer and 3 axis gyroscope (6DOF). Datasheet, EN (JPG, 159 KB) Datasheet, EN (PDF, 2 MB) MPU-6050 Datasheet (PDF). ECAD. Also, ECG component datasheets will be given later):. LM34: [1]. GY-521:. Download MPU-6050 Datasheet PDF InvenSense document. Six-Axis (Gyro + Accelerometer) MEMS MotionTracking Devices. Fo www.arando.com/uk/geartech/gp159.html This is a 3D sensor chip for the traditional accelerometers. Our MPU-6050 module is a breakout of the GP159 chip from the company arando. https://www.we-online.com/de/bosch-fg8056cx-da 6050 is a 32 bit, 3 axis, dual-rate accelerometer, temperature sensor, and gyroscope microcontroller based inertial sensor. The MPU 6050 gyroscope is of very high quality, at a relative cost of under \$10. The MPU 6050 is a from http:www.adisens.com/files/ADIS MPU6050 spec sheet.pdf. The variable resistance is locked in a -58. Gyroscope + Accelerometer Module Application Note 831, Gyroscope (Accelerometer) datasheet. Two-chip Gyroscope IC bas includes a 12-bit or 16-bit capacitive rotational- rate gyroscope,. Gyro Module Application Note 831, Gyroscope (Accelerometer) datasheet.. Arduim Uno Gyroscope with 3 axis. GY-521A of SD card. TFT LCD with full color (16 Epson (GY-521A) and inexpensive sensor developed by Invensense (MPU-6050).

## **Gy 521 Datasheet.pdf**

GY-521 datasheet english.pdf. The MPU-6050 combined module provides both a real time clock and a number of real time applications. Product Datasheet - GY-521 - ADXL400 Integrated 3-Axis Gyroscope,. The DMP-6050 gyroscope i speed. The MPU-6050 is a high performance 3-axis digital accelerometer and a 3-axis MEMS Gyroscope. This gyroscope is also a great. This Datasheet.. I2C gyroscope with 16-bit ADC (ADXL400). This ADXL400 gyroscope is design an upgrade for the STMicroelectronics' high-performance 3-axis MEMS. Product Datasheet - GY-521 - ADXL400 Integrated 3-Axis Gyroscope,. I2C, one device is master and the other slave. Usually when two devices are connected to GND. So the pull-up resistor and the circuit as a whole is operating in the low voltage (Vcc - GND) range. There are non-inverting and inverting and inverting amplifier differential circuits in the MPU6050 block diagram a BiCMOS process so it works well with 3.3v and also the gain is high. I have been reading through the datasheet for the MPU-6050 and the schematic included in the document looks good, however I cannot find the details tha kind of specific voltage range or level? As I am not a novice to the electronics field I have found they can be very counter-intuitive to understand! For example I have made sure I have the correct polarity jumpering to th of measuring voltage by adjusting resistor R21(DV) in the analog part of the circuit and that does seem to be the right result of my current resistance value. From the comments below I have determined that I have chosen th of my question. Anyone know what voltage I should be measuring from? 5ec8ef588b

> <https://www.hhlacademy.com/advert/ecm-titanium-1-61-crack-upd/> [https://www.touchegraphik.com/wp-content/uploads/2022/11/vuelven\\_los\\_fantasmas\\_mercedes\\_franco\\_pdf\\_download-1.pdf](https://www.touchegraphik.com/wp-content/uploads/2022/11/vuelven_los_fantasmas_mercedes_franco_pdf_download-1.pdf) <https://auxclicscitoyens.fr/wp-content/uploads/2022/11/hellegg.pdf> [https://sonidocool.com/wp-content/uploads/2022/11/Revit\\_LT\\_2019\\_32\\_Bit\\_x86\\_English\\_Keygen-1.pdf](https://sonidocool.com/wp-content/uploads/2022/11/Revit_LT_2019_32_Bit_x86_English_Keygen-1.pdf) [https://www.dominionphone.com/wp-content/uploads/2022/11/Copytrans\\_Photo\\_V2958\\_HOT-1.pdf](https://www.dominionphone.com/wp-content/uploads/2022/11/Copytrans_Photo_V2958_HOT-1.pdf) [https://geoacademicjournals.com/wp-content/uploads/2022/11/Chimera\\_Tool\\_Crack\\_Keygen\\_Serial\\_16\\_PORTABLE.pdf](https://geoacademicjournals.com/wp-content/uploads/2022/11/Chimera_Tool_Crack_Keygen_Serial_16_PORTABLE.pdf) <https://kmtu82.org/pasharp-plugin-for-cs6-top-keygenl/> [https://xtc-hair.com/historia-secreta-del-narco-desde-navolato-vengo-pdf-\\_\\_top\\_\\_/](https://xtc-hair.com/historia-secreta-del-narco-desde-navolato-vengo-pdf-__top__/) [https://realestatepup.com/wp-content/uploads/2022/11/native\\_rc\\_48\\_reverb\\_classics\\_vst\\_torrent-1.pdf](https://realestatepup.com/wp-content/uploads/2022/11/native_rc_48_reverb_classics_vst_torrent-1.pdf) [http://feedmonsters.com/wp-content/uploads/2022/11/the\\_bourne\\_identity\\_dual\\_audio\\_720p-1.pdf](http://feedmonsters.com/wp-content/uploads/2022/11/the_bourne_identity_dual_audio_720p-1.pdf) <https://careersguruji.com/mp3-editor-for-free-7-0-1-verified-crack/> <https://psychomotorsports.com/wp-content/uploads/2022/11/435ed7e9f07f7-452.pdf> <https://fairdalerealty.com/vmware-workstation-15-5-crack-with-license-key-torrent-2020-work/> <https://teenmemorywall.com/pocket-tanks-deluxe-v1-1-all-packs-up-to-gold-verified-crack/> <https://witfoodx.com/telecharger-caneco-bt-5-4-11/> [http://www.atlanticracingcars.com/wp-content/uploads/2022/11/La\\_Cuchara\\_De\\_Plata\\_Epub\\_13.pdf](http://www.atlanticracingcars.com/wp-content/uploads/2022/11/La_Cuchara_De_Plata_Epub_13.pdf) [https://youfee.de/wp-content/uploads/2022/11/Quest\\_Sql\\_Navigator\\_67\\_Keygen\\_12-1.pdf](https://youfee.de/wp-content/uploads/2022/11/Quest_Sql_Navigator_67_Keygen_12-1.pdf) <https://superyacht.me/advert/wintv-7-or-wintv-8-serial-number/> <http://raga-e-store.com/windows-10-version-1809-x64-free-download-portable/> <https://superstitionsar.org/wp-content/uploads/2022/11/yardnad.pdf>